## 7.5 .Netty 初认识 --netty 进行文件读取 开 发示例

作者:289306290

原文链接:https://ld246.com/article/1583464207871

来源网站: [链滴](https://ld246.com/member/289306290)

许可协议:[署名-相同方式共享 4.0 国际 \(CC BY-SA 4.0\)](https://ld246.com/article/1583464207871)

实现功能:

命令行telnet 连接服务器,然后输入文件路径,打印文件内容

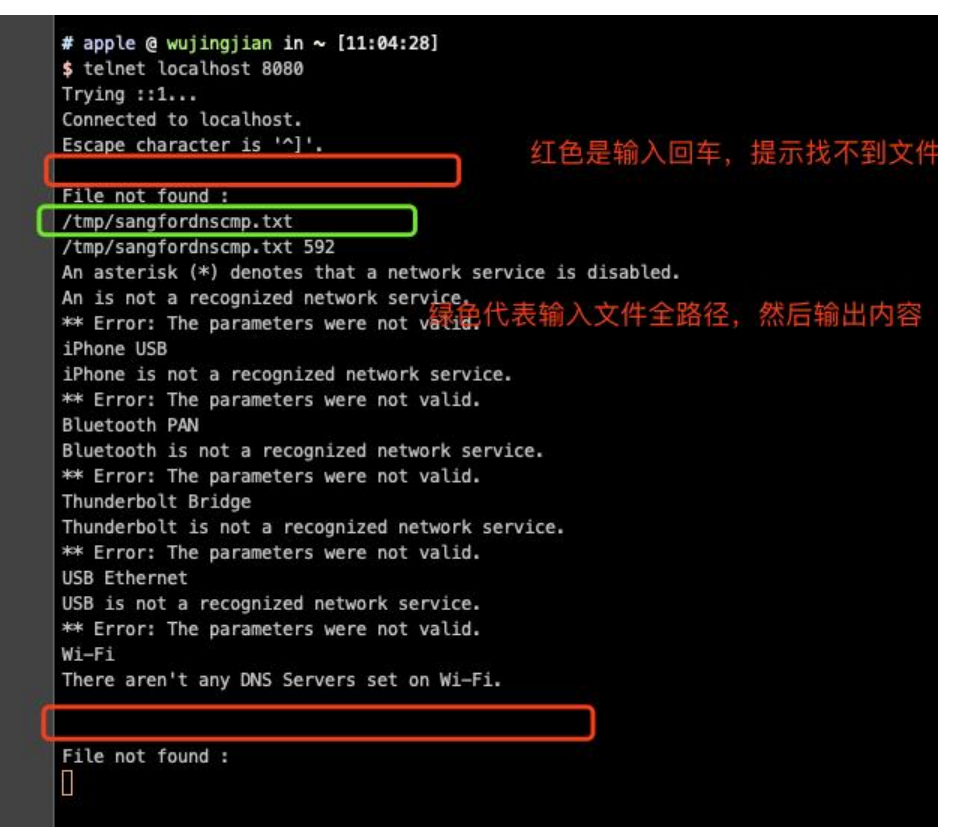

注意: 示例中仅仅简单实现,当进行大文件传输时候可能导致内存溢出,Netty提供了ChunkedWriteHa dler来解决大文件或者码流传输过程中可能发生的内存溢出问题,具体可以再进行研究学习。

## FileServer.java

package club.wujingjian.com.wujingjian.netty.file;

```
import io.netty.bootstrap.ServerBootstrap;
import io.netty.channel.ChannelFuture;
import io.netty.channel.ChannelInitializer;
import io.netty.channel.ChannelOption;
import io.netty.channel.EventLoopGroup;
import io.netty.channel.nio.NioEventLoopGroup;
import io.netty.channel.socket.SocketChannel;
import io.netty.channel.socket.nio.NioServerSocketChannel;
import io.netty.handler.codec.LineBasedFrameDecoder;
import io.netty.handler.codec.string.StringDecoder;
import io.netty.handler.codec.string.StringEncoder;
import io.netty.util.CharsetUtil;
public class FileServer {
   public void run(int port) throws Exception {
     EventLoopGroup bossGroup = new NioEventLoopGroup();
     EventLoopGroup workerGroup = new NioEventLoopGroup();
     try {
        ServerBootstrap b = new ServerBootstrap();
```

```
 b.group(bossGroup,workerGroup)
```

```
 .channel(NioServerSocketChannel.class)
             .option(ChannelOption.SO_BACKLOG,100)
             .childHandler(new ChannelInitializer<SocketChannel>() {
                @Override
                protected void initChannel(SocketChannel socketChannel) throws Exception {
                  socketChannel.pipeline().addLast(
                       new StringEncoder(CharsetUtil.UTF_8),
                       new LineBasedFrameDecoder(1024),
                      new StringDecoder(CharsetUtil.UTF 8),
                       new FileServerHandler()
\hspace{0.1cm});
 }
             });
        ChannelFuture f = b.bind(port).sync();
        System.out.println("Start file server at port : " + port);
        f.channel().closeFuture().sync();
      } finally {
        bossGroup.shutdownGracefully();
        workerGroup.shutdownGracefully();
     }
   }
   public static void main(String[] args) throws Exception {
     int port = 8080;
     if (args != null && args. length > 0) {
        port = Integer.parseInt(args[0]);
     }
     new FileServer().run(port);
   }
}
```
## FileServerHandler.java

package club.wujingjian.com.wujingjian.netty.file;

```
import io.netty.channel.ChannelHandlerContext;
import io.netty.channel.DefaultFileRegion;
import io.netty.channel.FileRegion;
import io.netty.channel.SimpleChannelInboundHandler;
```
import java.io.File; import java.io.RandomAccessFile;

public class FileServerHandler extends SimpleChannelInboundHandler<String> {

```
 private static final String CR = System.getProperty("line.separator");
 @Override
 protected void messageReceived(ChannelHandlerContext ctx, String msg) throws Exception
  File file = new File(msq);
   if (file.exists()) {
```

```
if (!file.isFile()) {
```
{

```
 ctx.writeAndFlush("Not a file : " + file + CR);
           return;
        }
       ctx.write(file + " " + file.length() + CR);RandomAccessFile randomAccessFile = new RandomAccessFile(msq, "r");
        FileRegion region = new DefaultFileRegion(randomAccessFile.getChannel(), 0, rando
AccessFile.length());
        ctx.write(region);
        ctx.writeAndFlush(CR);
        randomAccessFile.close();
     } else {
        ctx.writeAndFlush("File not found :" + file + CR);
     }
   }
   @Override
   public void exceptionCaught(ChannelHandlerContext ctx, Throwable cause) throws Excepti
```

```
n {
      cause.printStackTrace();
      ctx.close();
   }
```
}